ДОКУМЕНТ ПОДПИСАН ЭЛЕКТРОННОЙ ПОДПИСЬЮ

НИЯ О СЕРТИФИКАТЕ ЭП

Сертификат: 0089FB3D264C80952C3D630038713A23C2 Владелец: Асадуллина Альбина Ильясовна Действителен с 01.11.2022 до 25.01.2024

# МИНИСТЕРСТВО ПРОСВЕЩЕНИЯ РОССИЙСКОЙ ФЕДЕРАЦИИ

Министерство образования и науки Республики Татарстан

Управление образованием исполнительного комитета Бугульминского

муниципального района Республики Татарстан

МБОУ гимназия №7 БМР РТ

**PACCMOTPEHO** на заселании ШМО

В.В.Фатхуллина Протокол №1 от «26» 08.2023 г.

СОГЛАСОВАНО Заместитель директора  $\pi$ o YP

Н.С.Хуснутдинова от «28» 08.2023 г.

**УТВЕРЖДЕНО** Директор тимназии №7 А.И. Асалуллина Приказ № 274 о/д. OT <28> 08.2023 C

# РАБОЧАЯ ПРОГРАММА

учебного предмета «Черчение»

(Базовый уровень)

для обучающихся 8 классов

Бугульма, 2023

Документ создан в электронной форме. № 427 от 11.12.2023. Исполнитель: Асадуллина А.И. Страница 1 из 17. Страница создана: 11.12.2023 08:39

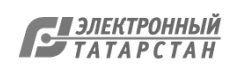

#### **ПОЯСНИТЕЛЬНАЯ ЗАПИСКА**

 Рабочая программа учебного курса «Черчение» составлена на основе требований к результатам обучения, представленных в Федеральном государственном образовательном стандарте основного общего образования, обеспечена УМК: учебниками для общеобразовательных учреждений «Черчение», авторы: А.Д. Ботвинников, В.Н. Виноградов И.С. Вышнепольский. 4-е издание, М.: АСТ: Астрель. Программа определяет общую стратегию обучения, воспитания и развития, учащихся средствами данного учебного предмета в соответствии с целями изучения черчения и компьютерного моделирования, которые определены образовательным стандартом. Данная рабочая программа ориентирована на учащихся 8 классов и рассчитана на 34 учебных часа (по 1 часу в неделю).

 Программа дает возможность учащимся систематизировать, расширить и углубить знания, полученные на уроках геометрии, информатики, географии, технологии, изобразительного искусства, приобрести навыки в построении чертежей, раскрыть свой творческий потенциал и способности.

 Изучение главы «Компьютерная графика» позволит применить современные информационные технологии для получения графических изображений и геометрического моделирования.

 Изучение графической грамоты необходимо в школах, т.к. требуется подготовка кадров на предприятия именно по техническим специальностям, и существует ряд факультетов в ВУЗах и ССУЗах для освоения графических дисциплин которых должна предшествовать первоначальная подготовка в школах.

 Предлагаемый учебный курс позволит школьникам углубить и расширить свои знания в области графических дисциплин, а также лучше адаптироваться в системе высшего образования и современного производства, быстрее и качественнее освоить более сложную вузовскую программу, повысить творческий потенциал конструкторских решений.

# **ОБЩАЯ ХАРАКТЕРИСТИКА УЧЕБНОГО ПРЕДМЕТА**

 В рабочей программе курса нашли отражение цели и задачи изучения черчения на данных ступенях образования. В ней также заложены возможности предусмотренного стандартом формирования у обучающихся общеучебных умений и навыков, универсальных способов деятельности и ключевых компетенций. Принципы отбора основного и дополнительного содержания связаны с преемственностью целей образования на различных ступенях и уровнях обучения, логикой внутрипредметных связей, а также с возрастными особенностями развития учащихся.

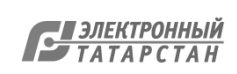

### **ЦЕЛИ ИЗУЧЕНИЯ УЧЕБНОГО ПРЕДМЕТА**

 Приоритетной целью учебного курса «Черчение» является общая система развития мышления, пространственных представлений и графической грамотности учащихся, научить школьников читать и выполнять чертежи деталей, а также применять графические знания при решении задач с творческим содержанием; научить школьников читать и выполнять чертежи деталей и сборочных единиц, а также применять графические знания при решении задач с творческим содержанием.

Цель обучения конкретизируется в основных зачах:

- формировать знания об основах прямоугольного проецирования на одну, две и три плоскости проекций, о способах построения изображений на чертежах (эскизах), а также способах построения прямоугольной изометрической проекции и технических рисунков;

- научить школьников читать и выполнять несложные чертежи, эскизы; аксонометрические проекции, технические рисунки деталей различного назначения;

- развивать статические и динамические пространственные представления, образное мышление на основе анализа формы предметов и ее конструктивных особенностей, мысленного воссоздания пространственных образов предметов по проекционным изображениям, словесному описанию; научить самостоятельно пользоваться учебными материалами;

- воспитать трудолюбие, бережливость, аккуратность, целеустремленность, предприимчивость, ответственность за результаты своей деятельности, уважительное отношение к людям различных профессий и результатам их труда;

- получить опыт применения политехнических, технологических знаний и умений в самостоятельной практической деятельности.

 В изучении курса «Черчение» используются следующие формы организации учебной деятельности: рассказ, объяснение, беседа, лекции, моделирование и конструирование, выполнение практических и графических работ, работа с учебником и справочным материалом.

#### **МЕСТО УЧЕБНОГО КУРСА «ЧЕРЧЕНИЕ» В УЧЕБНОМ ПЛАНЕ**

Учебный курс изучается 1 час в неделю, общий объем составляет 34 часов.

#### **СОДЕРЖАНИЕ КУРСА**

**Графические изображения. Техника выполнения чертежей и правила их оформления** Основные теоретические сведения. Углубление сведений о графических изображениях и

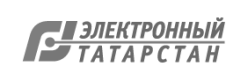

областях их применения. Чертежи, их значение в практике. Графический язык и его роль в передаче информации о предметном мире и об общечеловеческом общении.

Культура черчения и техника выполнения чертежей. Чертежные инструменты.

Применение компьютерных технологий для выполнения чертежей и создания 3D-моделей. Систематизация правил оформления чертежей на основе стандартов ЕСКД: форматы, основная надпись, шрифты чертежные, линии чертежа, нанесение размеров, масштабы.

Практические задания. Знакомство с отдельными типами графической документации; подготовка чертежных инструментов, организация рабочего места; проведение различных линий; выполнение надписей чертежным шрифтом; нанесение размеров; выполнение эскиза «плоской» детали.

## **Способы построения изображений на чертежах**

Основные теоретические сведения. Проецирование как средство графического отображения формы предмета. Центральное и параллельное проецирование. Проецирование отрезков, прямых и плоских фигур, различно расположенных относительно плоскостей проекций. Получение аксонометрических проекций.

Чертежи в системе прямоугольных проекций. Прямоугольное проецирование на одну, две и три плоскости проекций. Сравнительный анализ проекционных изображений.

Изображения на технических чертежах: виды и их названия, местные виды, необходимое количество видов на чертеже.

Аксонометрическая проекция. Технический рисунок.

Практические задания. Сравнение изображений (нахождение чертежей предметов по их наглядным изображениям); указание направлений проецирования для получения проекций предмета; нахождение правильно выполненных видов детали по наглядному изображению; выполнение чертежа предмета по модульной сетке; выполнение моделей (моделирование) деталей и предметов по чертежу.

# **Чертежи, технические рисунки и эскизы предметов**

Основные теоретические сведения. Проекции элементов фигур на чертежах: изображения на чертеже вершин, ребер и граней предмета как носителей графической информации.

Прямоугольные проекции и технические рисунки многогранников и тел вращения. Выявление объема предмета на техническом рисунке. Развертки поверхностей некоторых тел.

Проекции точек на поверхностях геометрических тел и предметов.

Анализ геометрической формы предмета. Построение чертежей предметов на основе анализа их геометрической формы. Нанесение размеров на чертежах с учетом формы предмета, использование условных знаков.

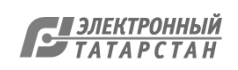

Графическое отображение и чтение геометрической информации о предмете. Анализ графического состава изображений.

Графические (геометрические) построения: деление отрезка, угла и окружности на равные части; построение сопряжений.

Чтение чертежей и других графических изображений. Последовательность чтения чертежей деталей на основе анализа формы и их пространственного расположения.

Эскизы деталей, последовательность их выполнения.

Практические задания. Нахождение на чертеже

предмета проекций точек, прямых и плоских фигур; построение чертежей, аксонометрических проекций и технических рисунков основных геометрических тел; нахождение проекций точек, лежащих на поверхности предмета; анализ геометрической формы предмета по чертежу; выполнение технических рисунков и эскизов деталей; выполнение чертежа детали по ее описанию; анализ содержания информации, представленной на графических изображениях.

Деление отрезков и окружности на равные части; построение сопряжений; выполнение чертежей деталей с геометрическими построениями; построение орнаментов и др.

Сравнение изображений; нахождение элементов деталей на чертеже и на наглядном изображении; анализ геометрической формы деталей; устное чтение чертежа по вопросам и по заданному плану.

# **Основы компьютерной графики**

Основные теоретические сведения. Применение компьютерных технологий выполнения графических работ. Возможности компьютерной графики. 2D- и 3D- технологии проектирования. Система трехмерного моделирования КОМПАС-3D. Типы документов в программе КОМПАС, их создание, сохранение. Управление окнами документов. Управление отображением документа в окне. Основы плоской графики в системе КОМПАС. Создание чертежа, нанесение размеров. Основы твердотельного моделирования.

Практические задания. Работа в системе КОМПАС-3D. Создание и сохранение документа. Управление окнами документов, отображением документа в окне. Создание чертежа, нанесение на него размеров. Построение изображений деталей с помощью системы КОМПАС. Построение твердотельных моделей. Построение эскизов деталей модели, редактирование деталей. Построение 3D-моделей деталей.

# **Построение чертежей, содержащих сечения и разрезы**

Основные теоретические сведения. Сечения. Назначение сечений. Получение сечений. Размещение и обозначение сечений на чертеже. Графические обозначения материалов в

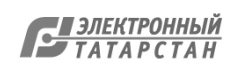

сечениях.

Разрезы. Назначение разрезов как средства получения информации о внутренней форме и устройстве детали и изделия. Название и обозначение разрезов. Местные разрезы.

Соединение на чертеже вида и разреза. Соединение части вида и части разреза. Соединение половины вида и половины разреза.

Некоторые особые случаи применения разрезов: изображение тонких стенок и спиц на разрезах.

Условности, упрощения и обозначения на чертежах деталей. Выбор главного изображения. Неполные изображения. Дополнительные виды. Текстовая и знаковая информация на чертежах.

Практические задания. Выполнение эскизов и чертежей деталей с использованием сечений; выполнение эскизов и чертежей деталей с применением разрезов; чтение чертежей, содержащих разрезы; нанесение на чертежах проекций точек, расположенных на поверхности предмета; дочерчивание изображений деталей, содержащих разрезы; выполнение чертежей деталей с использованием местных разрезов; построение отсутствующих видов детали с применением необходимых разрезов.

Чтение чертежей с условностями, упрощениями и другой графической информацией о предмете.

#### **Чертежи сборочных единиц**

Основные теоретические сведения. Графическое отображение и чтение технической информации о соединении деталей и сборочных единицах. Виды соединений деталей. Изображение болтовых, шпилечных, винтовых и других соединений.

Изображение и обозначение резьбы на чертежах. Углубление сведений о сборочных чертежах, назначении и содержании чертежей сборочных единиц. Чтение сборочных чертежей. Деталирование.

Практические задания. Изучение чертежей различных соединений деталей; выполнение эскиза одного из резьбовых соединений деталей; чтение чертежей, содержащих изображения сборочных единиц; выполнение эскизов или чертежей деталей по заданному сборочному чертежу (деталирование).

Чтение чертежей деталей, имеющих резьбу на наружной и внутренней поверхностях; выполнение эскизов простейших деталей с изображением резьбы, обозначение резьбы.

#### **Строительные чертежи**

Основные теоретические сведения. Назначение строительных чертежей. Изображения на строительных чертежах: фасад, план, разрез. Масштабы строительных чертежей. Размеры на строительных чертежах. Условные изображения на строительных чертежах: оконные и

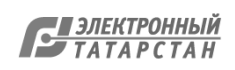

дверные проемы, лестничные клетки, отопительные устройства, санитарно-техническое оборудование. Порядок чтения строительных чертежей.

Практические задания. Изучение строительных чертежей. Чтение строительных чертежей с условными изображениями. Чтение масштабов на строительных чертежах.

## **ПЛАНИРУЕМЫЕ РЕЗУЛЬТАТЫ**

#### **Личностные результаты**

Готовность и способность обучающихся к саморазвитию и самообразованию на основе мотивации к обучению и познанию; готовность и способность к осознанному выбору и построению дальнейшей индивидуальной траектории образования на базе ориентировки в мире профессий и профессиональных предпочтений. Сформированность целостного мировоззрения, соответствующего современному уровню развития науки и техники, учитывающего многообразие современного мира.

#### **Метапредметные результаты**

Умение определять понятия, создавать обобщения, устанавливать аналогии, классифицировать, самостоятельно выбирать основания и критерии для классификации, устанавливать причинно-следственные связи, строить логическое рассуждение, умозаключение (индуктивное, дедуктивное, по аналогии) и делать выводы.

Обучающийся сможет:

выделять общий признак двух или нескольких предметов и объяснять их сходство;

объединять предметы в группы по определенным признакам, сравнивать, классифицировать и обобщать факты;

строить рассуждение на основе сравнения предметов, выделяя при этом общие признаки; излагать полученную информацию, интерпретируя ее в контексте решаемой задачи.

Умение создавать, применять и преобразовывать модели для решения учебных и познавательных задач.

#### РЕЗУЛЬТАТЫ ОСВОЕНИЯ КУРСА

Обучающийся сможет:

создавать абстрактный или реальный образ предмета;

строить модель на основе условий задачи;

создавать информационные модели с выделением существенных характеристик объекта; переводить сложную по составу (многоаспектную) информацию из графического представления в текстовое и наоборот.

Курс «Основы инженерной и компьютерной графики» тесно связан с геометрией, информатикой, географией, технологией, изобразительным искусством.

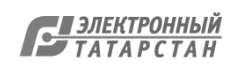

Черчение и геометрия, особенно начертательная, имеют общий объект изучения - плоские и пространственные объекты. Только эти предметы развивают пространственное воображение.

Современные компьютерные методы выполнения чертежей и 3D-моделей соединяют черчение с информатикой.

География применяет метод проецирования «Проекции с числовыми отметками», использует систему координат (долгота, широта) на поверхности, применяет понятие «уклон» - все эти понятия разрабатываются в черчении и начертательной геометрии. Многие разделы дисциплины «Технология» используют чертежи.

Изобразительное искусство и черчение имеют общий раздел - «Технический рисунок».

Развитие мотивации к овладению культурой активного использования поисковых систем. Обучающийся сможет:

осуществлять взаимодействие с электронными поисковыми системами;

соотносить полученные результаты поиска со своей деятельностью.

Формирование и развитие компетентности в области использования информационнокоммуникационных технологий (далее - ИКТ).

Обучающийся сможет:

целенаправленно искать и использовать информационные ресурсы, необходимые для решения учебных и практических задач с помощью средств ИКТ;

использовать компьютерные технологии для решения учебных задач;

создавать информационные ресурсы разного типа.

Приобретение опыта проектной деятельности.

В процессе изучения курса черчения будут осваиваться следующие универсальные учебные действия.

Регулятивные УУД

Умение самостоятельно определять цели обучения, ставить и формулировать новые задачи в учебе и познавательной деятельности, развивать мотивы и интересы своей познавательной деятельности.

Умение самостоятельно планировать пути достижения целей, в том числе альтернативные, осознанно выбирать наиболее эффективные способы решения учебных и познавательных задач.

Умение соотносить свои действия с планируемыми результатами, осуществлять контроль своей деятельности в процессе достижения результата, определять способы действий в рамках предложенных условий и требований, корректировать свои действия в соответствии с изменяющейся ситуацией.

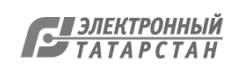

Умение оценивать правильность выполнения учебной задачи, собственные возможности ее решения.

Владение основами самоконтроля, самооценки, принятия решений и осуществления осознанного выбора в учебной и познавательной деятельности.

Познавательные УУД

Умение определять понятия, создавать обобщения, устанавливать аналогии, классифицировать, самостоятельно выбирать основания и критерии для классификации, устанавливать причинно-следственные связи, строить логическое рассуждение, умозаключение (индуктивное, дедуктивное, по аналогии) и делать выводы.

Умение создавать, применять и преобразовывать знаки и символы, модели и схемы для решения учебных и познавательных задач.

Смысловое чтение.

Формирование и развитие экологического мышления, умение применять его в познавательной, коммуникативной, социальной практике и профессиональной ориентации. Развитие мотивации к овладению культурой активного использования словарей и других поисковых систем.

Коммуникативные УУД

Умение организовывать учебное сотрудничество и совместную деятельность с учителем и сверстниками; работать индивидуально и в группе: находить общее решение и разрешать конфликты на основе согласования позиций и учета интересов; формулировать, аргументировать и отстаивать свое мнение.

Умение осознанно использовать речевые средства в соответствии с задачей коммуникации для выражения своих чувств, мыслей и потребностей для планирования и регуляции своей деятельности; владение устной и письменной речью, монологической контекстной речью. Формирование и развитие компетентности в области использования информационнокоммуникационных технологий (ИКТ).

Предметные результаты

Выпускник научится:

выбирать рациональные графические средства отображения информации о предметах; выполнять чертежи (как вручную, так и с помощью 2D-графики) и эскизы, состоящие из нескольких проекций, технические рисунки, другие изображения изделий; производить анализ геометрической формы предмета по чертежу;

получать необходимые сведения об изделии по его изображению (читать чертеж); использовать приобретенные знания и умения в качестве средств графического языка в школьной практике и повседневной жизни, при продолжении образования и пр.

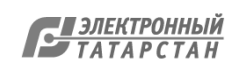

Выпускник получит возможность научиться:

8 КЛАСС

методам построения чертежей по способу проецирования, с учетом требований ЕСКД по их оформлению;

условиям выбора видов, сечений и разрезов на чертежах;

порядку чтения чертежей в прямоугольных проекциях;

возможности применения компьютерных технологий для получения графической документации.

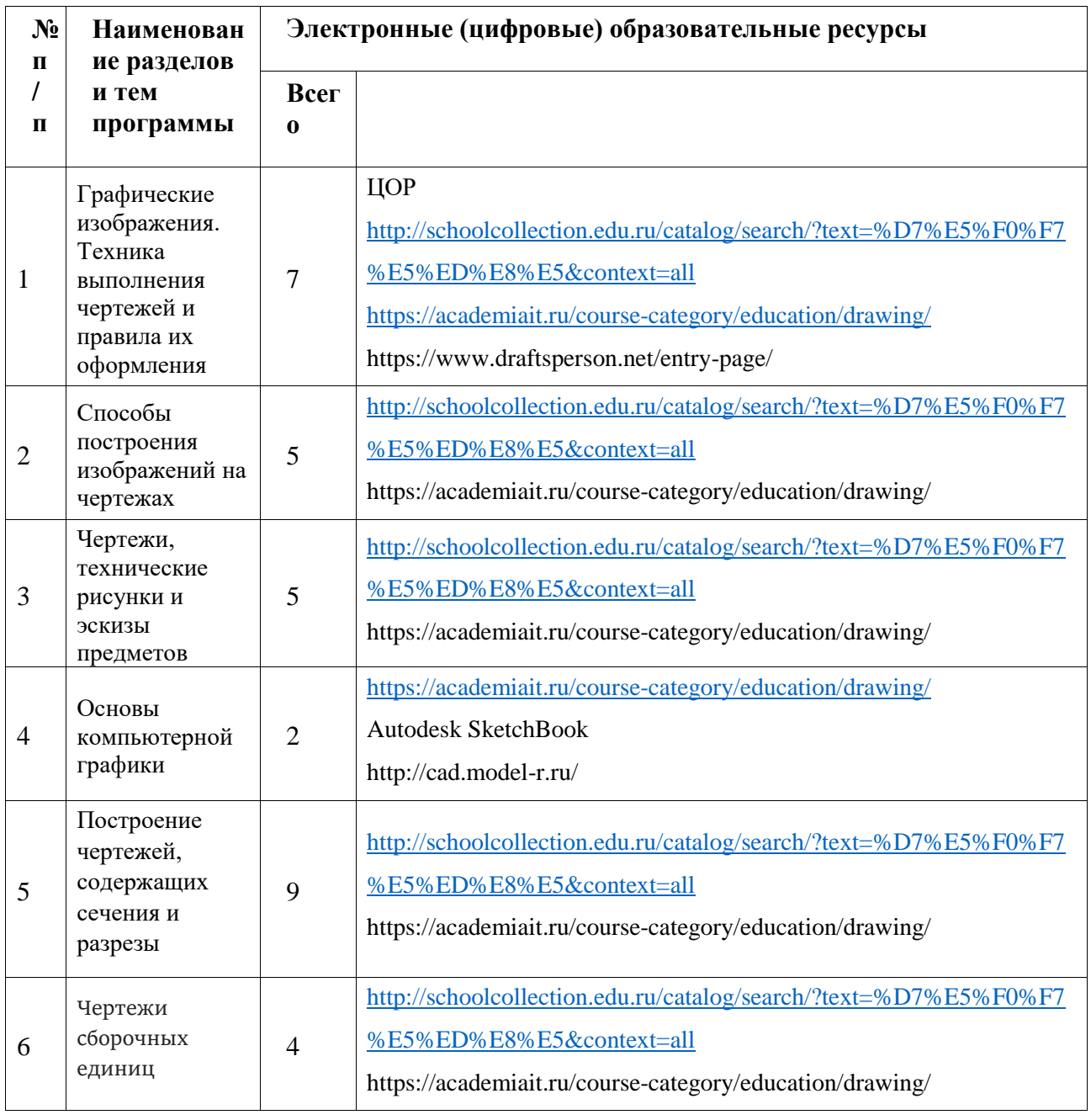

# **ТЕМАТИЧЕСКОЕ ПЛАНИРОВАНИЕ**

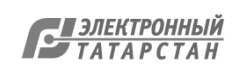

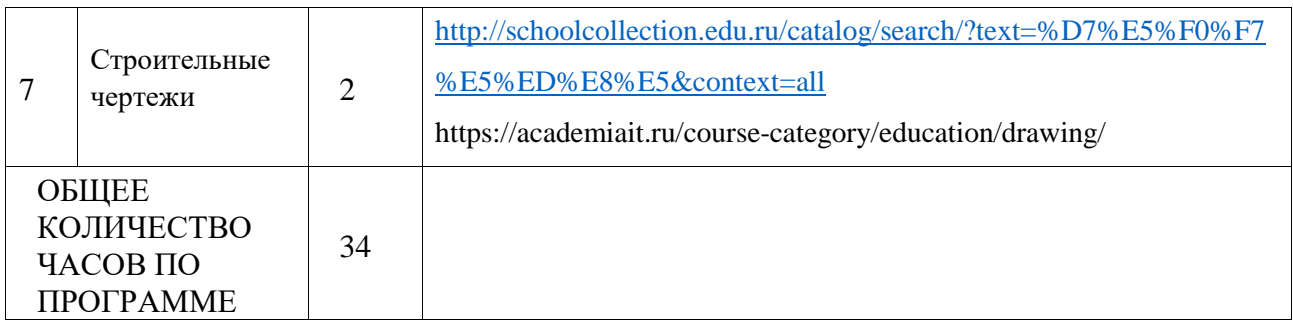

# ПОУРОЧНОЕ ПЛАНИРОВАНИЕ

# 8 КЛАСС

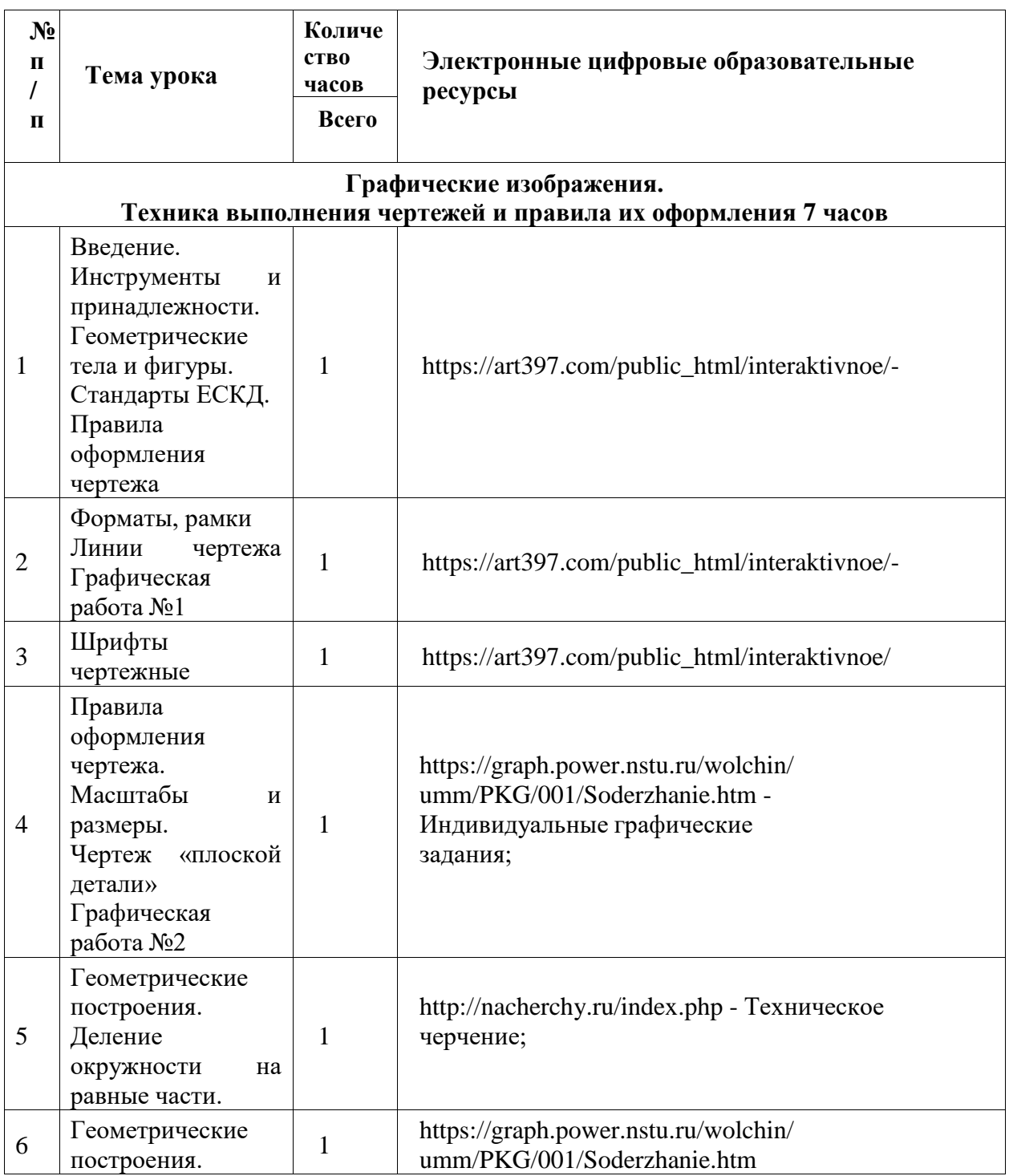

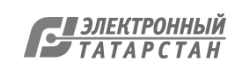

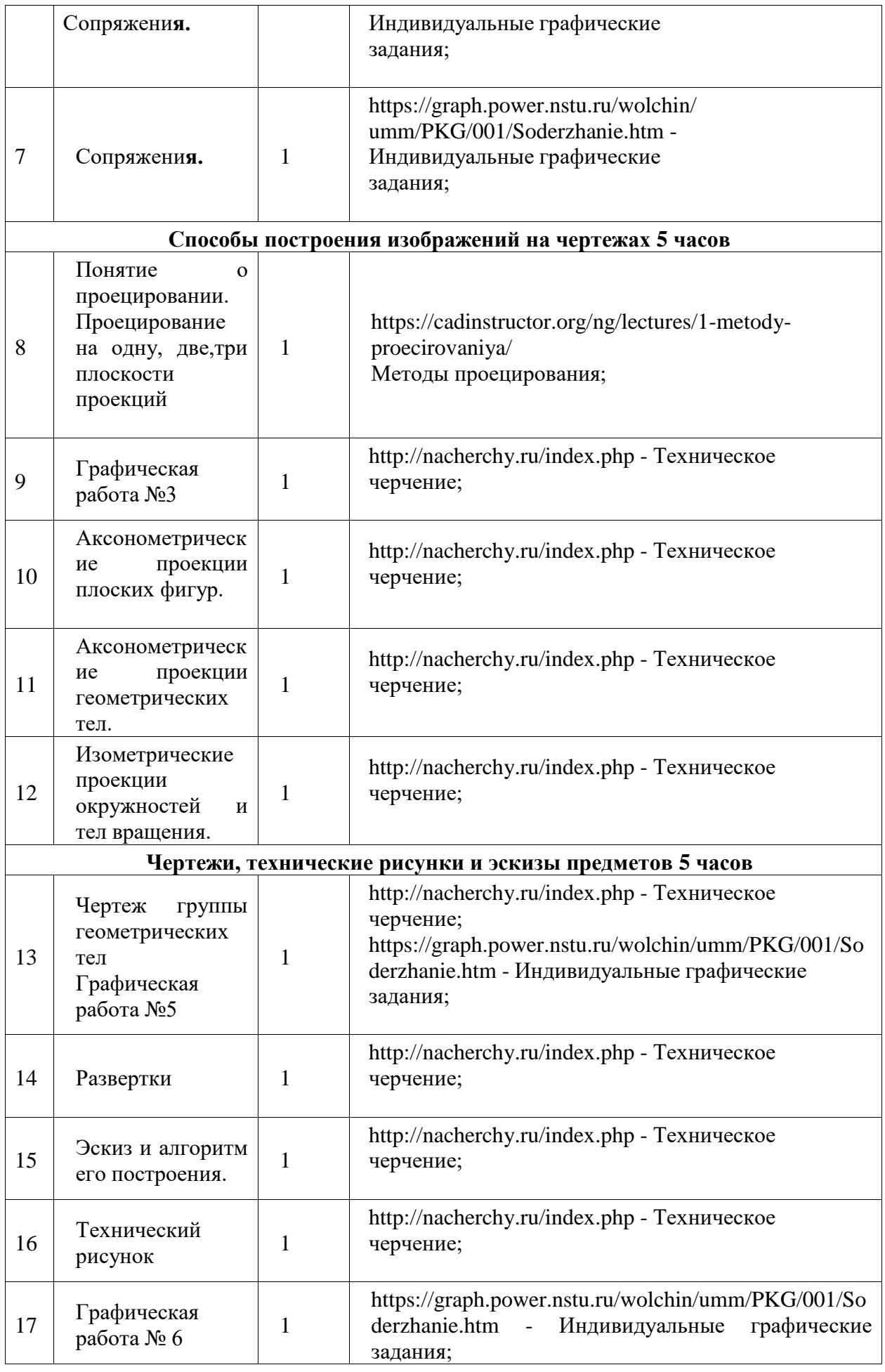

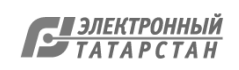

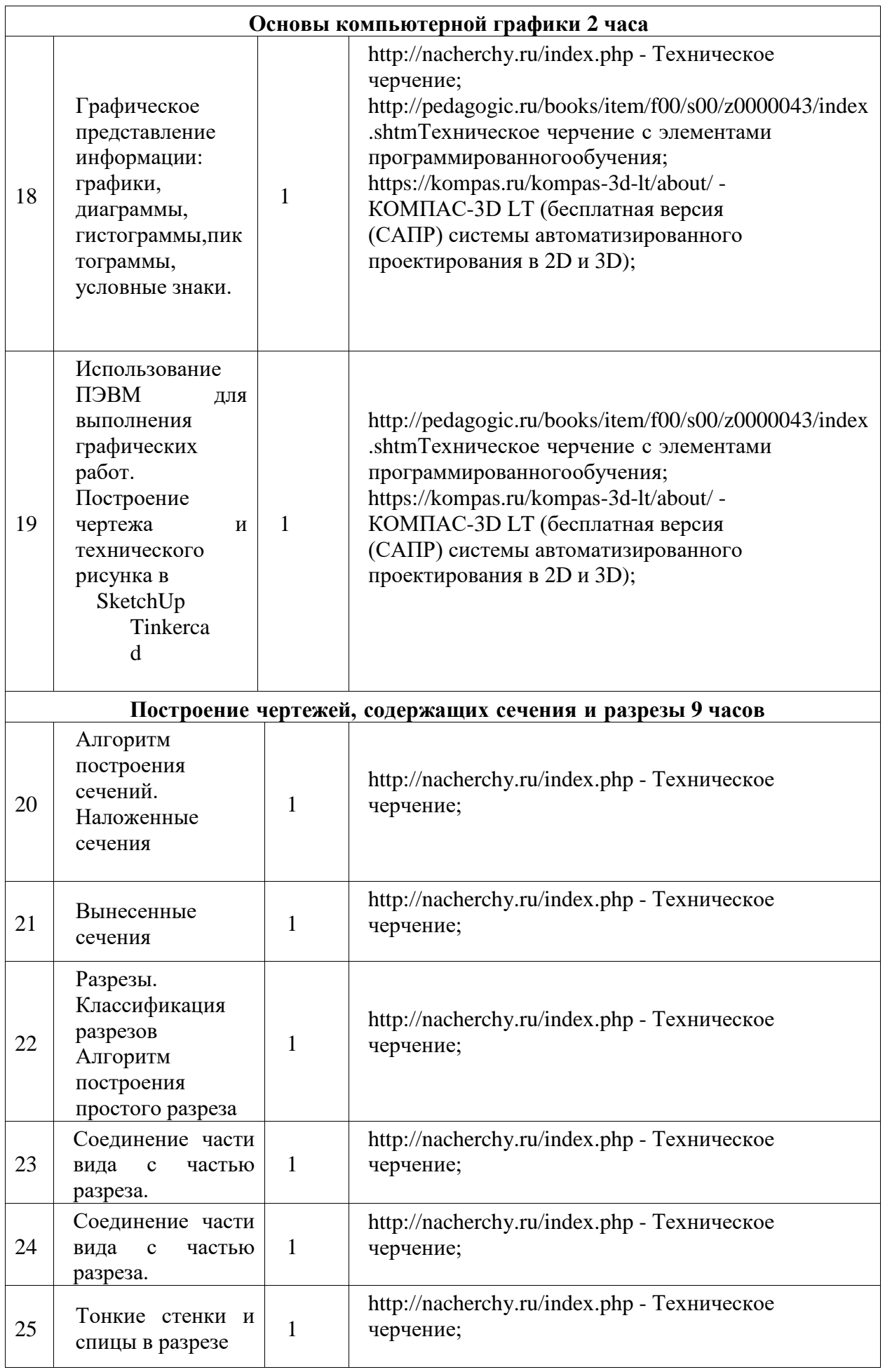

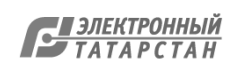

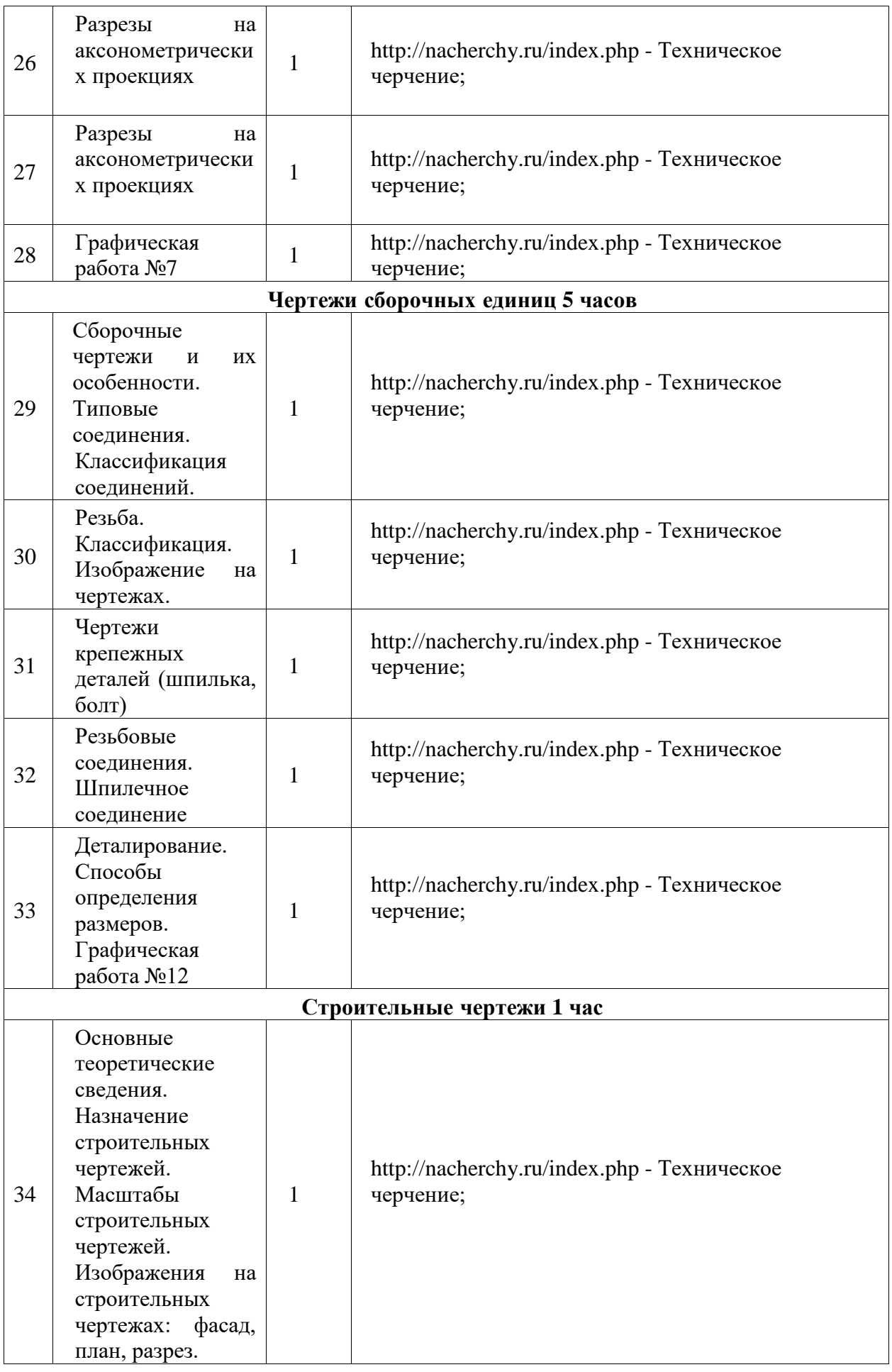

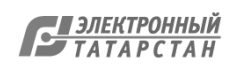

# **УЧЕБНО-МЕТОДИЧЕСКОЕ ОБЕСПЕЧЕНИЕ КУРСА**

- 1. Программа курса черчения для 8 класса (авторы: В. Н. Виноградов, В.И. Вышнепольский).
- 2. Черчение. 8 класс. Учебник.(авторы: А. Д. Ботвинников, В.Н. Виноградов, И.С. Вышнепольский).
- 3. Черчение. Рабочая тетрадь. 8 класс. (автор: В. И. Вышнепольский).
- 4. Черчение. Методическое пособие. 8 класс. (авторы: В. Н. Виноградов, В. И. Вышнепольский).
- 5. Электронная форма учебника.

## МЕТОДИЧЕСКИЕ МАТЕРИАЛЫ ДЛЯ УЧИТЕЛЯ

Цифровые образовательные ресурсы.

- 1. [http://schoolcollection.edu.ru/catalog/search/?text=%D7%E5%F0%F7%E5%ED](http://schoolcollection.edu.ru/catalog/search/?text=%D7%E5%F0%F7%E5%ED%E8%E5&context=all) [%E8%E5&context=all](http://schoolcollection.edu.ru/catalog/search/?text=%D7%E5%F0%F7%E5%ED%E8%E5&context=all)
- 2. <https://academiait.ru/course-category/education/drawing/>
- 3. https://art397.com/public\_html/project/index.html -Учебное пособие по черчению;
- 4. [https://art397.com/public\\_html/interaktivnoe/-](https://art397.com/public_html/interaktivnoe/-)
- 5. Интерактивное пособие по черчению;
- 6. [https://cadinstructor.org/ng/lectures/1-metody-p](https://cadinstructor.org/ng/lectures/1-metody-)roecirovaniya/ Методы проецирования; <https://graph.power.nstu.ru/wolchin/umm/PKG/001/Soderz>
- 7. hanie.htm Индивидуальные графические задания;
- 8. <http://pedagogic.ru/books/item/f00/s00/z0000043/index.shtml>
- 9. Техническое черчение с элементами программированногообучения;
- 10. <http://nacherchy.ru/index.php> Техническое черчение;
- 11. https://kompas.ru/kompas-3d-lt/about/ КОМПАС-3D LT (бесплатная версия (САПР) системы автоматизированногопроектирования в 2D и 3D);
- 12. [http://www.swrit.ru/gost-eskd.html -](http://www.swrit.ru/gost-eskd.html) Стандарты ЕСКД; https://quizlet.com/ -

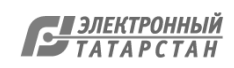

Интерактивные викторины, флэш-карты, тесты; <https://create.kahoot.it/> - Интерактивные викторины https:[//www.plickers.com/library -](http://www.plickers.com/library) Викторины с карточками https://art397.ru – Сайт ИСКУССТВО+

- 13. SketchUp
- 14. Tinkerca

# ДИДАКТИЧЕСКИЕМАТЕРИАЛЫ

- 1. Готовые домашние задания. Черчение. 7-8 классы. М.: Тригон, 2018. 612 c. Карточки-задания по черчению. В 2 частях. Часть 1. - М.: Просвещение, 2014. - 160 c.
- 2. Карточки-задания по черчению. В 2 частях. Часть 2. М.: Просвещение, 2015. 101 c. Вольхин К.А., Болбат О.Б.,

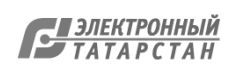

Лист согласования к документу № 427 от 11.12.2023 Инициатор согласования: Асадуллина А.И. Директор Согласование инициировано: 11.12.2023 08:39

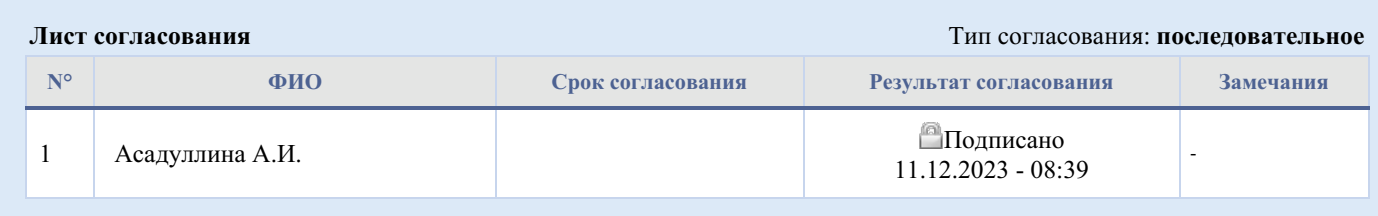

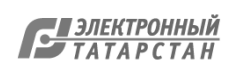